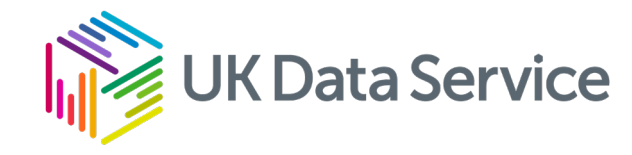

# Tools, data, code, and sharing

Coding in Public workshop 2024

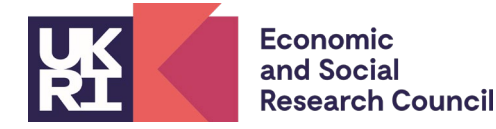

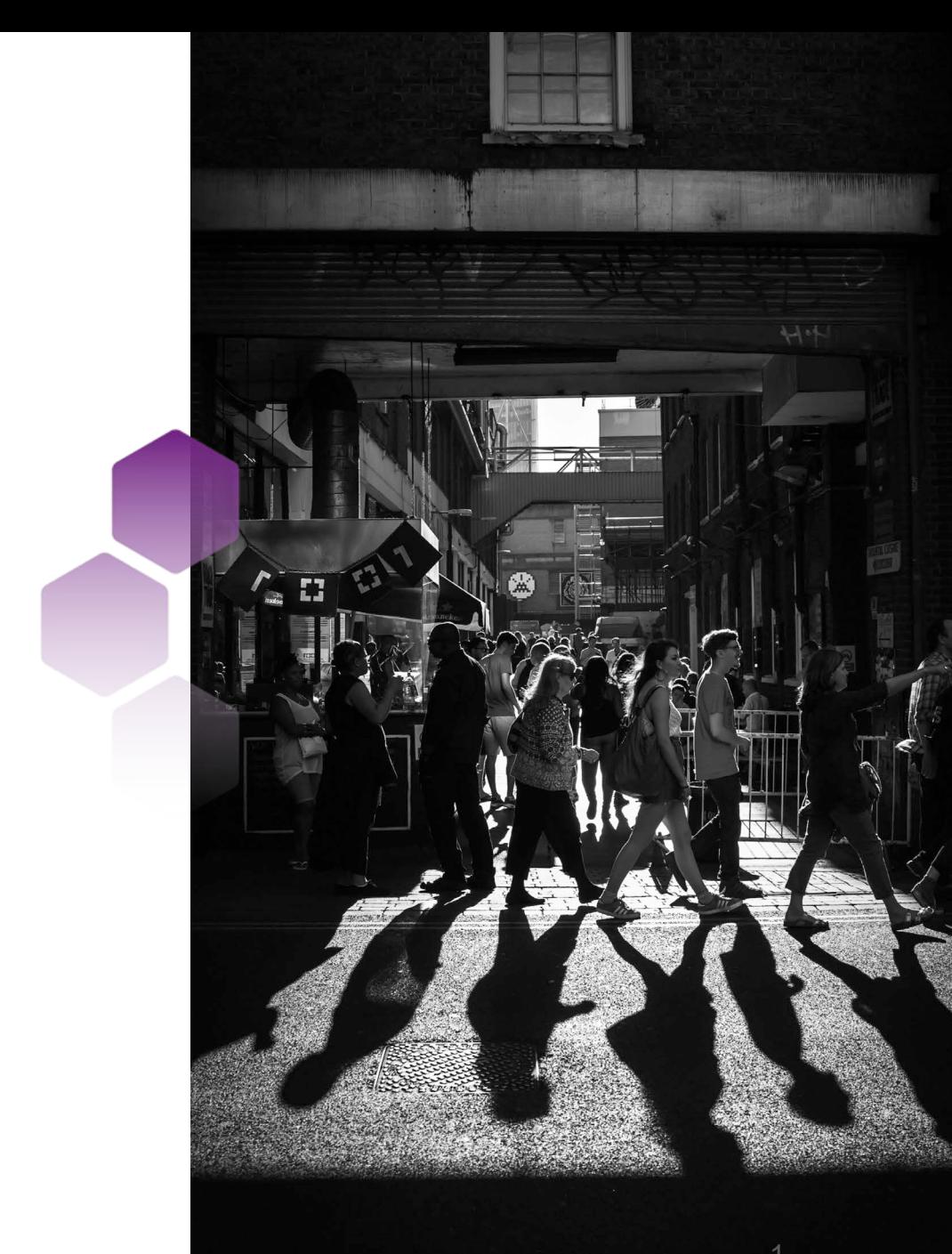

# Table of Contents

- Modern tools
- Command line and code
- Documenting data
- Deployment and sharing
- Q&A
- Breakout #3

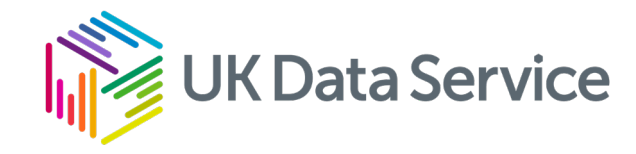

#### Modern tools

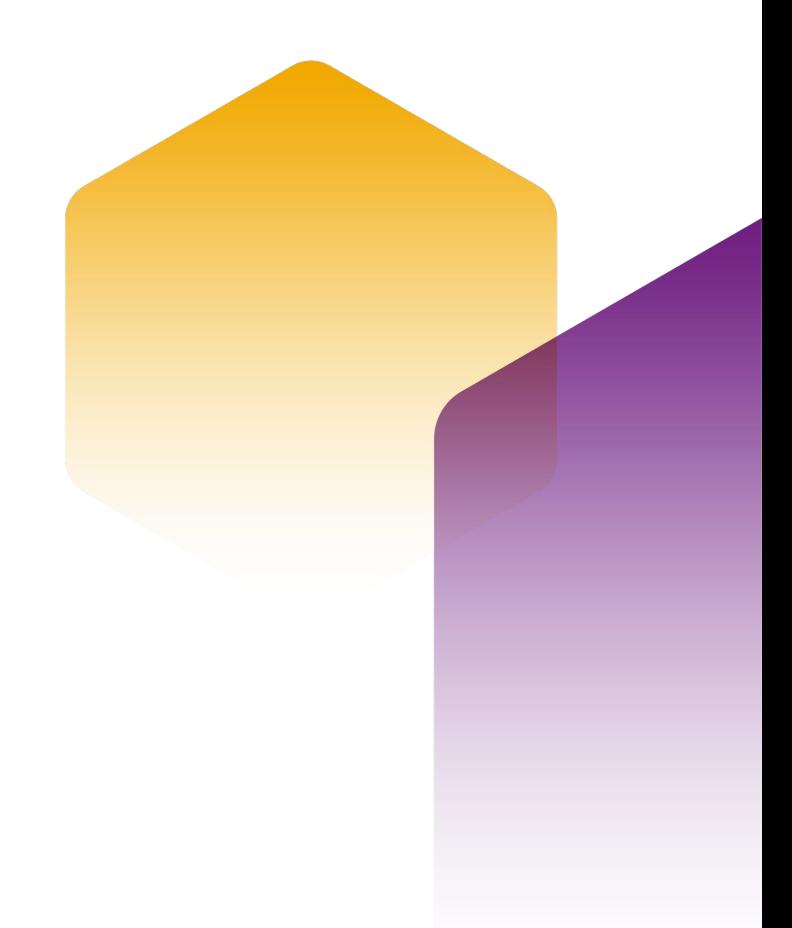

# Tools can help prevent this sort of thing.

#### "FINAL"doc

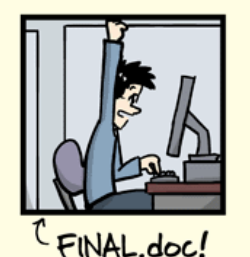

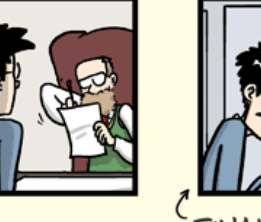

FINAL rev. 2. doc

 $\tau$ 

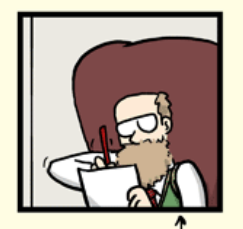

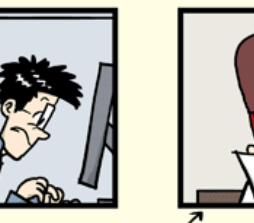

FINAL\_rev.6.COMMENTS.doc

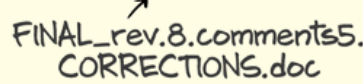

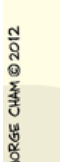

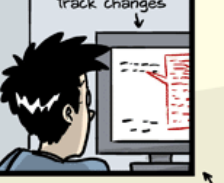

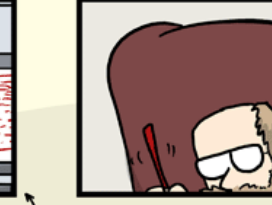

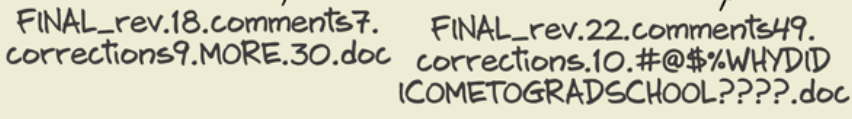

**UNTILLES 158.00CX** Untitled 241.doc Untitled 138 copy.obcx Untitled 138 copy 2.docx Untitled 139. docx Untitled 40 MOM ADDRESS. Jpg Untitled 242.doc Untitled 243.doc Untitled 243 IMPORTANT. Joc  $h+H_0$ OHMYGOD.

PROTIP: NEVER LOOK IN SOMEONE ELSE'S DOCUMENTS FOLDER.

WWW.PHDCOMICS.COM

# Tools to help

- Online meetings
	- Recording/auto transcription
	- Export attendees
	- Save and export chat
	- AI summarising/notetaking
- M365 suite all in one solution?
	- Schedule meetings within a channel to save the chat
	- Send emails to channels
	- Save posts as to-do items
- Trigger-action services (IFTTT, Zapier, Pipedream, etc.)
	- Automate actions (export zoom attendees to a spreadsheet in gdrive, etc)
	- Useful if you need to work across lots of platforms
	- Requires access to accounts to run
- Version control more on this next

# Version control software

- Solves a lot of problems
	- Draft 1, draft 2, final draft 1, final draft 2, etc.
	- Integrating feedback from multiple users
	- Central storage
	- Change log
- Lots of options
	- In M365 (although relatively invisible so some users revert to old patterns)
	- Git and git-based cloud services
	- SVN, etc.
	- Very powerful, not so beginner friendly

# Version control as a police evidence room

- The master version lives centrally
- People "check out" copies to work on
- The copies are checked back into the master version WITH
	- Changes, additions, etc.
	- A message about what was changes/added/etc., and
	- System stamps saying who checked it in and when
- Conflicts (incompatible changes on 2+ check ins) must be resolved
	- reject all check-in changes from one or the other
	- compare incompatible changes side by side and reject one at a time
	- etc.
- Good practice = always "check out" newest copy before working

# Other topics

- Track tasks
	- To-do lists/apps
	- Kanban boards/apps
- Automation
	- Link apps/online services together to chain actions
	- Choose good triggers and actions based on agreed processes (e.g. when Kanban board ticket is marked as finished, add line to spreadsheet)

### What tools do you like to use for teamwork?

Jira & Confluence really great Notion (again) Sharepoint Teams, share point, for project management Miro particularly agile projects. Also great for reporting on tasks backlogs. We use teams share point sites for documents

Set up a slack channel for a group of colleagues, but it has yet to be used.

# Modern pace of technological change

- Tools are made or discontinued at a rapid pace
- Software is updated frequently, complicating versions/dependencies
- Methods are developed continuously, but are not always very accessible
- Plus, cultish adherence/avoidance

# Modern tools, modern problems

- You can automate the boring stuff to do more than was feasible before
- But automated processes can break easily

# Ignorance can be fixed, but not everything can

- Rapid pace of change and increased complexity mean = lack of skills or knowledge
- Fixing this is possible, but not always easy
- Openness to change is harder because it is often a (nearly) fixed feature of personality

# Share some of your wins and/or fails

FAILS: deleted our whole sharpoint site (many many years ago), we have documents still shared by email rather than one version & linked to.

Set up a slack channel for a group of colleagues, but it has yet to be used. Probably my fault

# Consider when choosing collaborative tools

- Cloud vs. local
- Cross-platform/open source vs. paid/proprietary
- Tracked vs. untracked
- Written vs. spoken
- Visual vs. descriptive
- Consider size/speed requirements
- Make environments clear (or irrelevant)

# Tools for teamwork

- Pick (and stick to) good naming conventions and shared locations
- ALWAYS leave useful commit comments (if available)
- Everyone uses most recent version each time (check out)
- Agree in advance (and stick to) a plan for settling conflicts

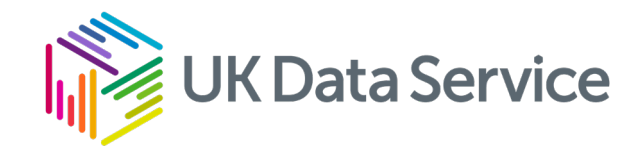

#### Command line and code

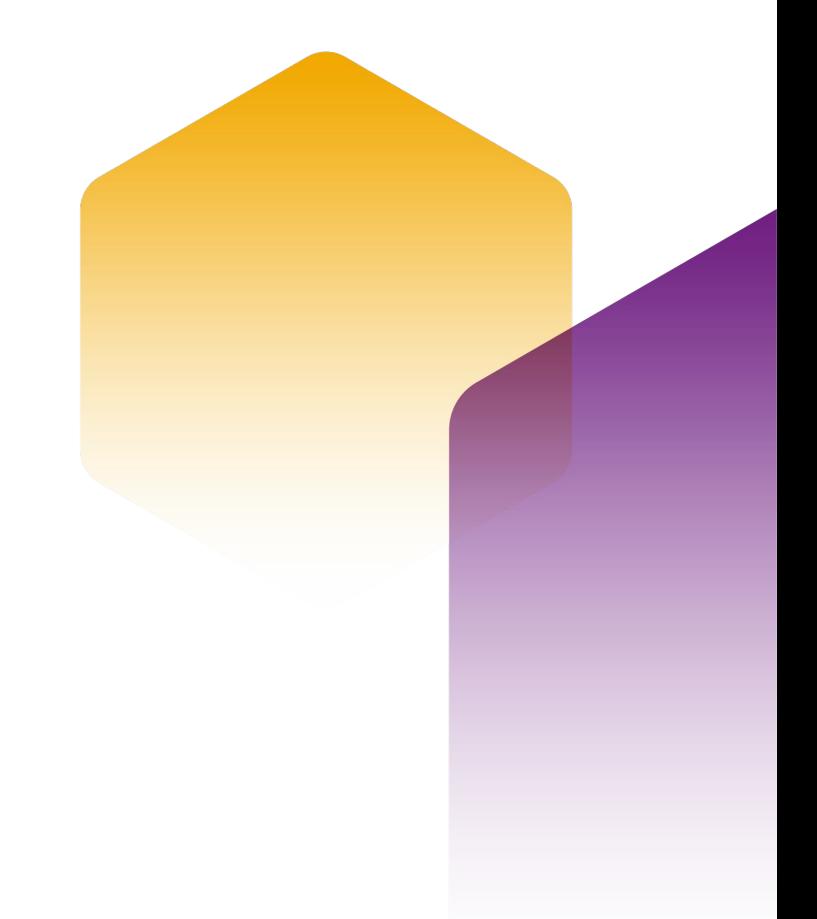

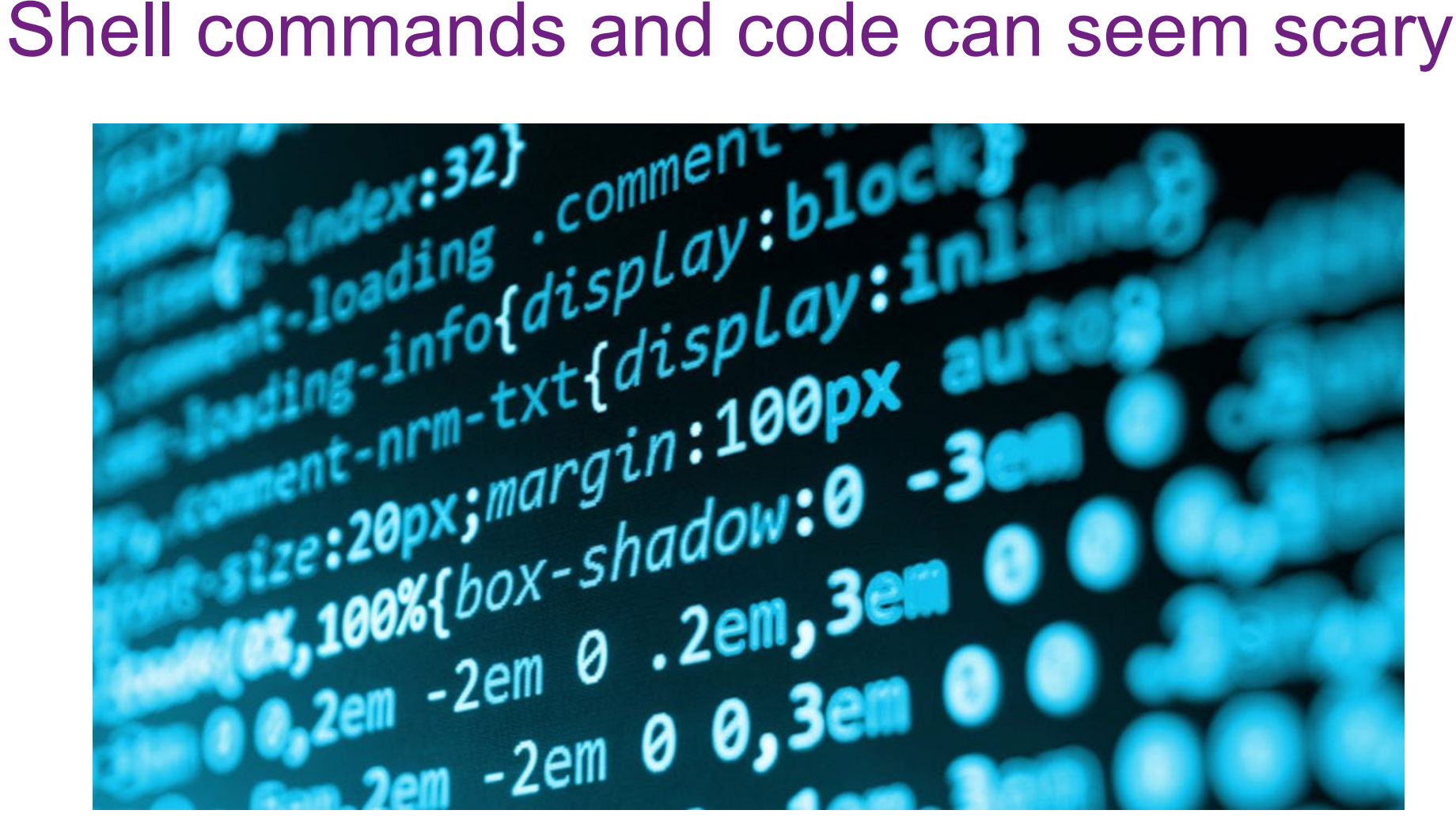

[This Photo](https://www.ip-watch.org/2018/10/12/microsoft-joins-open-invention-network-nice-validation-open-source-movement/) by Unknown Author is licensed under [CC BY-SA-NC](https://creativecommons.org/licenses/by-nc-sa/3.0/)

# But actually…

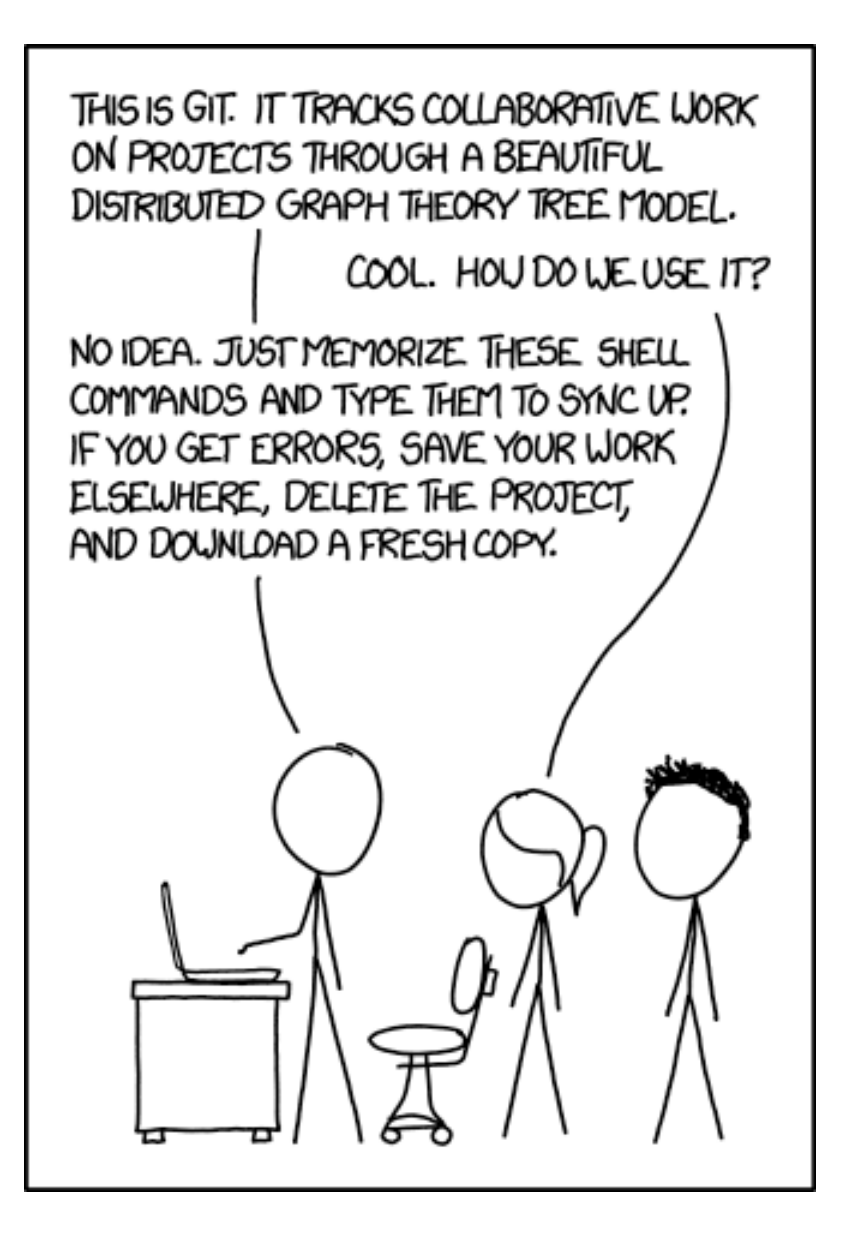

#### Have you used git?

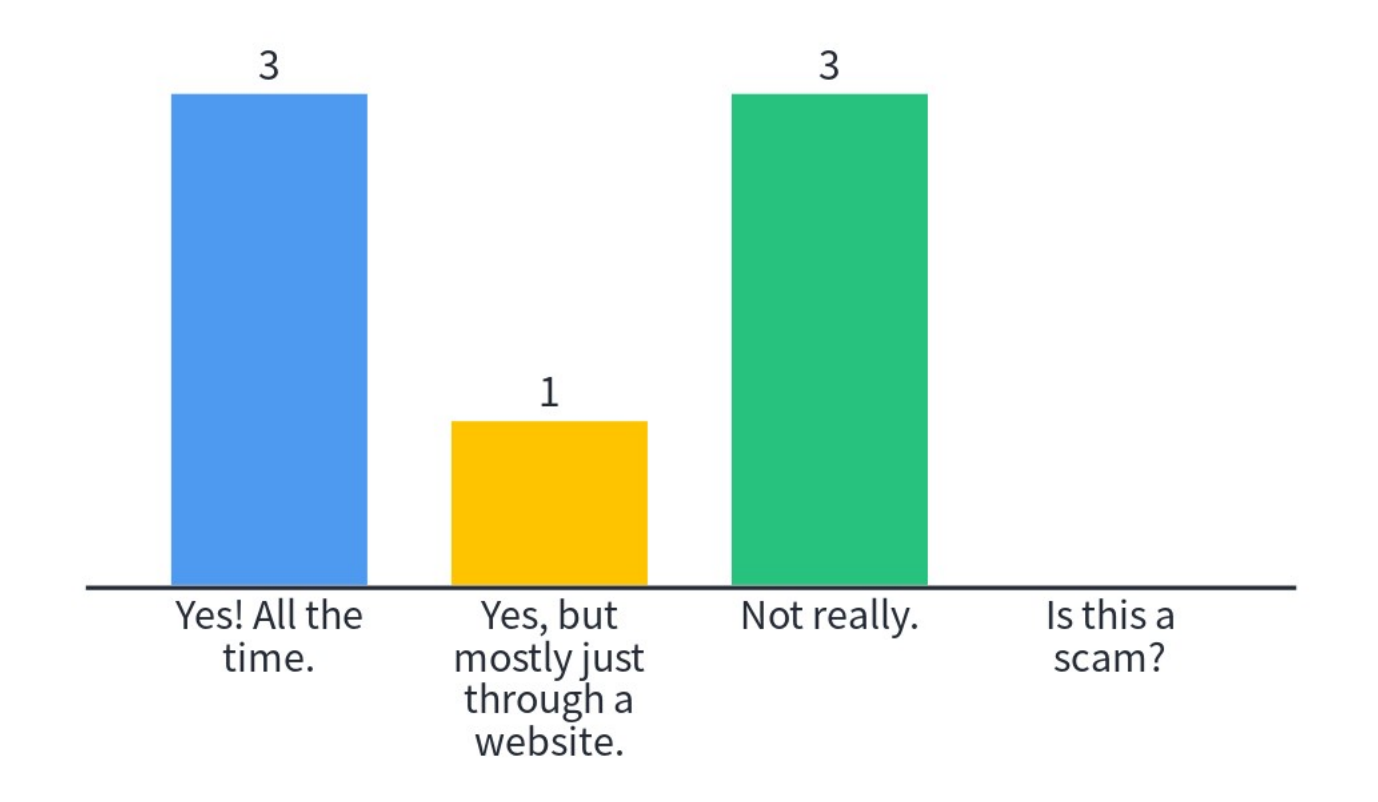

# Key shell commands for git

- git pull
- git add \*
- git commit -m"useful commit message here"
- git push
- git status

20

# What are your key git commands?

status, add, commit, push

pull, push, status, commit, merge (not often, and 9/10 times I regret it)

Git init, git branch, git checkout

Merge, -d

add, push, and commit

# Collaboration, code, version control

Use "comments" in code to:

- Declare any useful background info (like author, current project status, software environment, etc.)
- Explain what this given line of code does or what it refers to
- Ask yourself questions, list steps you want to do next, address whether a functional thing will be upgraded in the future, etc.
- Example:

## Basic Coding Example by J. Kasmire

## Python Version- 3.9.5

print("spam and eggs") ## This classic beginner command

## references classic Monthy Python sketches

# Code for what, exactly?

- All the steps of your process that you possible can do in code
	- Data collection
	- Cleaning/prepping
	- Analysis
	- Visualisations

23

# But why code?

- By writing your processes in code, you
	- Are forced to write it correctly/ordered
	- Can rerun it/generalise it easily
	- Can share it
	- Have a head start or methodology section.

24

#### What barriers stop you and your colleagues from using code?

prefer to use github desktop. much simpler to use, don't have to write extra code

Everything you mentioned plus justifying the time to learn it, steep learning curve, and lack of support

Additional training needed, can be time consuming to teach the basics

Time to learn it. Also Different team members know different packages

Skills, confidence, IT. Lack of time to learn within projects.

# Where/how should I code?

- Coding language appropriate for your project
- Cloud with password protect if needed (check GDPR)
- Interactive notebooks are ideal (more on this later)
- Capture your computational environment (more on this later)

# Coding for teamwork

- Pick (and stick to) good naming conventions
- ALWAYS leave useful commit comments
- Everyone always checks out before working
- Agree in advance (and stick to) a plan for settling conflicts
- **Write in-code comments – LOTS OF THEM!**
- **Use good naming conventions for in-code variables too.**

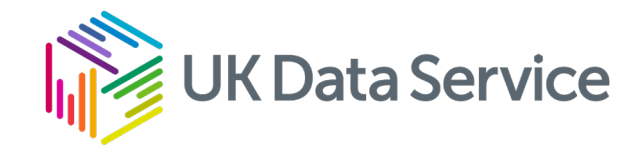

#### Documenting data

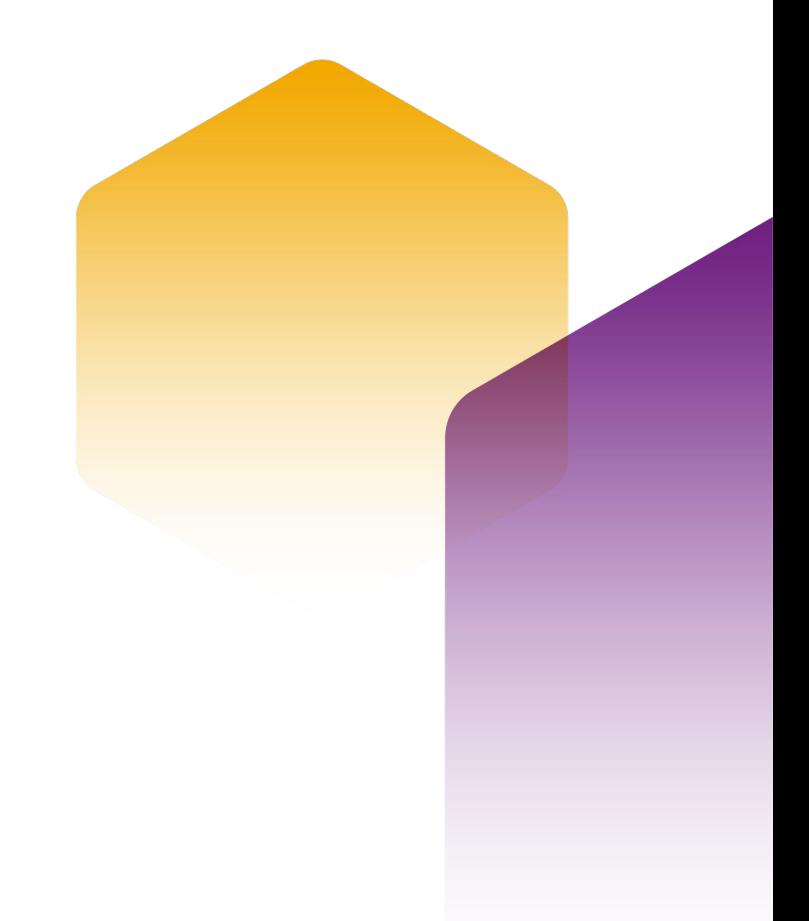

# Data sharing – FAIR

- Findable somewhere popular, indexed, well labelled, etc.
- Accessible as open as possible
- Interoperable in a standard format, shape, etc.
- Reusable appropriate meta-data, column names, etc. so it is easy to combine, etc.

# Data sharing – Supported locations

- Often provide DOI, permanent url or citations
- UKDS <https://ukdataservice.ac.uk/deposit-data/>
- UK Data Archive <https://www.data-archive.ac.uk/deposit/>
- OSF<https://osf.io/>
- Mendeley data<https://data.mendeley.com/>
- Field or discipline specific holdings [https://www.bgs.ac.uk/geological-data/national-geoscience-](https://www.bgs.ac.uk/geological-data/national-geoscience-data-centre/ngdc-depositing-data/) [data-centre/ngdc-depositing-data/](https://www.bgs.ac.uk/geological-data/national-geoscience-data-centre/ngdc-depositing-data/)
- University or research institute libraries?
- Your funding body?

# Data sharing – Own locations

- More control, but also more responsibility
- Github
- Personal website
- Cloud server space
- Own server
- You can make your own DOI, permanent link or citation!
- QR codes make sharing easy [www.qrcode-monkey.com](http://www.qrcode-monkey.com/)

#### What are pros/cons of "data available on request"?

Cons - doesn't mean you'll get access

Con: it's a process to locate data owner, ask, wait, get the data and then realise it's not useful

pros: at least it can be available, better than no statement of data availability.

Most of the time "no response". old/non used email ids provided

Makes it harder to reproduce. Unable to contact the person. Extra step.

#### If you can't share your date, describe it! What is important in a good data description?

We try to include a data template &/or data dictionary. We are starting to consider synthetic but new to this.

Data collection method. Sample size. Variable names. Variable labels. Derived variable code. Creator and a ton more

dimensions, type of variables, size

Type, scope, collection methods, visualisations?

"Dataset contains information about... contains columns on x,y,z, with key variables"

Variables names with meta data, collection/sampling method, descirptive, any aggregation steps etc

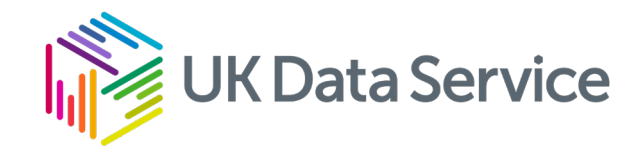

# Deployment and sharing

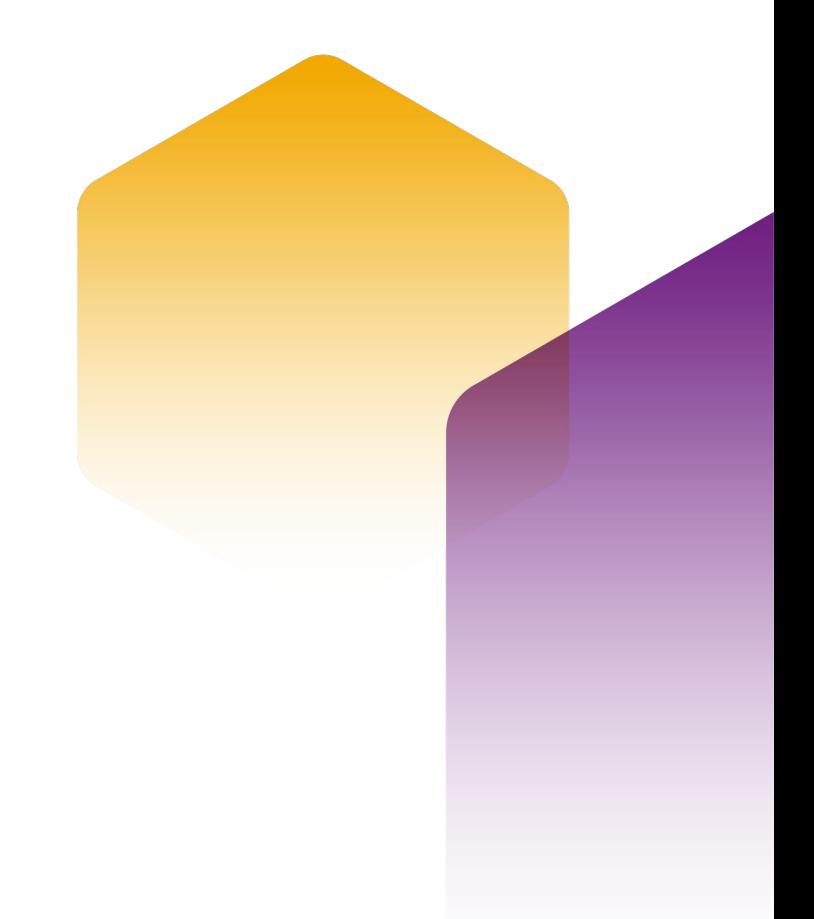

#### Capture your computational environment

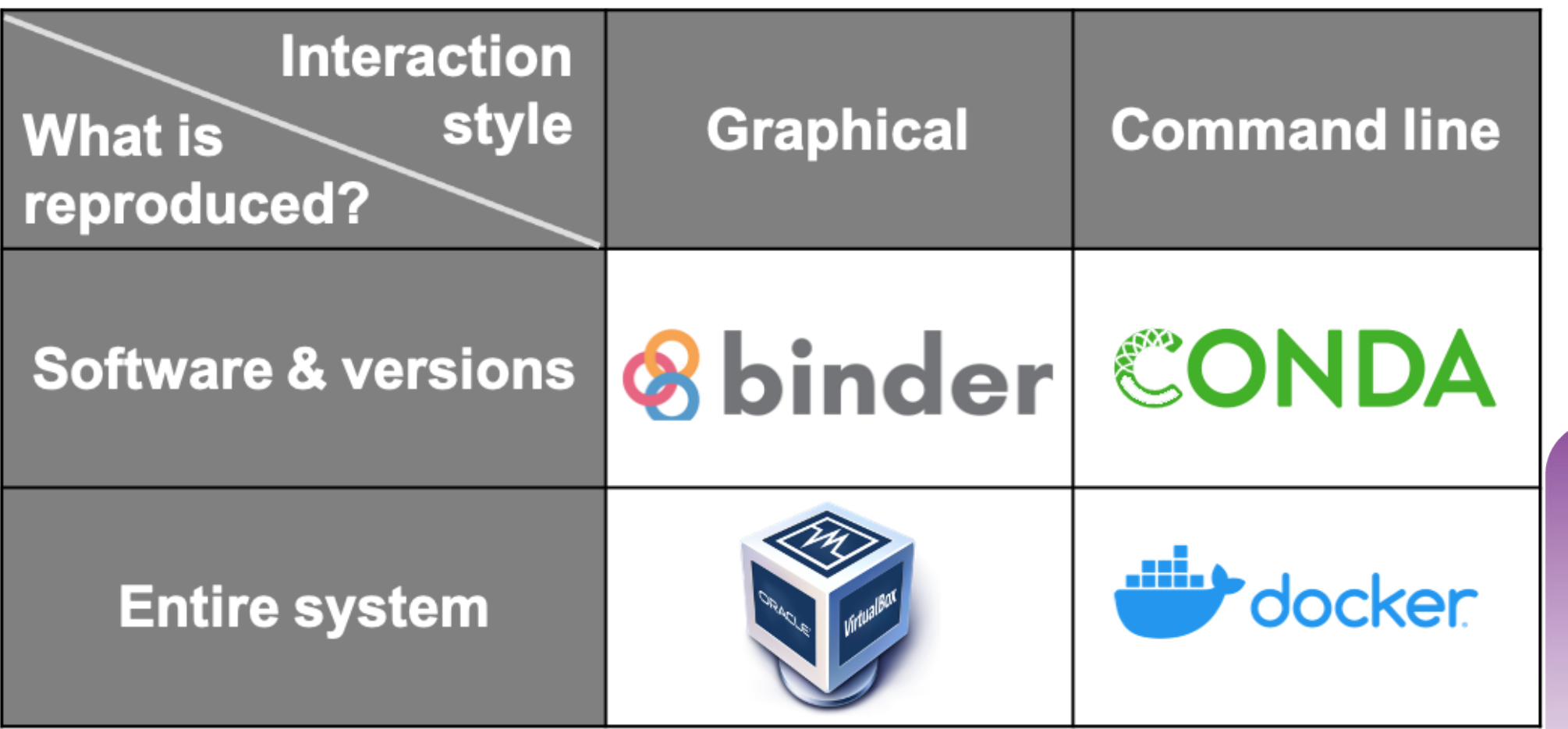

#### **Makefiles**

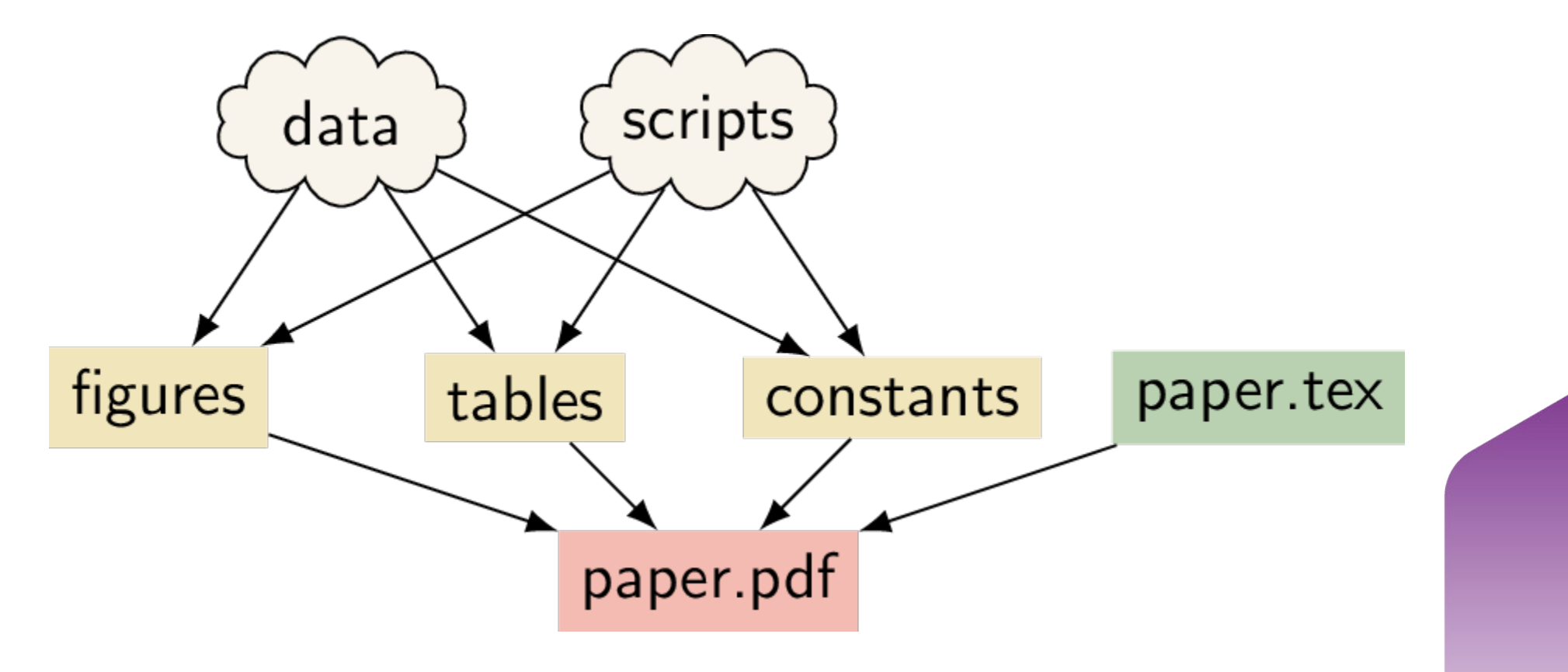

#### Interactive notebooks

- jupyter notebook, Rmd, etc.
- Allow users to inspect/run code without downloading it
- The environment is built into the interactive notebook
- Can include comments, etc.

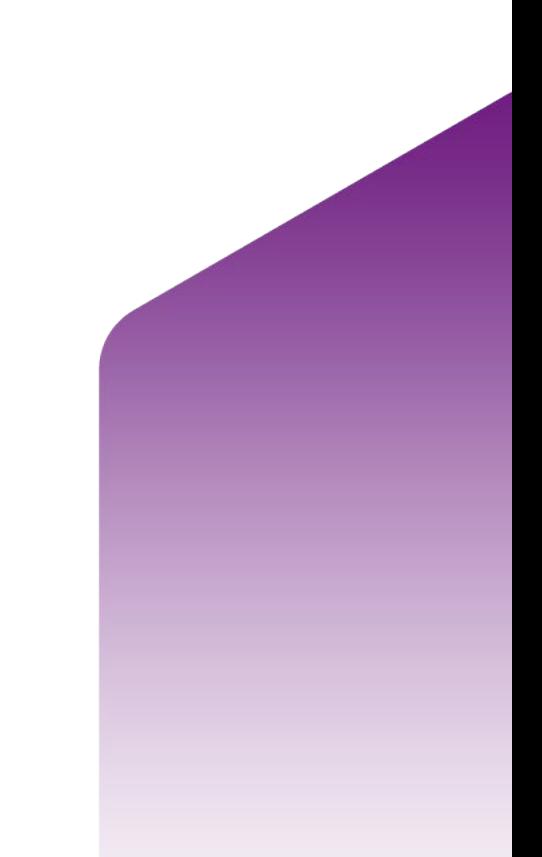

# Sample jupyter notebook

Go to my arrow of time notebook?

# References

- UKDS <https://ukdataservice.ac.uk/deposit-data/>
- UK Data Archive <https://www.data-archive.ac.uk/deposit/>
- OSF <https://osf.io/>
- Mendeley data<https://data.mendeley.com/>
- <https://www.bgs.ac.uk/geological-data/national-geoscience-data-centre/ngdc-depositing-data/>
- <https://docs.github.com/en/repositories/archiving-a-github-repository/referencing-and-citing-content>
- <https://www.wpbeginner.com/wp-tutorials/how-to-create-custom-permalinks-in-wordpress/>
- [www.qrcode-monkey.com](http://www.qrcode-monkey.com/)
- Data in Government Blog [tinyurl.com/Synth-DataInGov](http://tinyurl.com/Synth-DataInGov)
- The unreasonable effectiveness of synthetic data with Daeil Kim [tinyurl.com/Synth-Podcast](http://tinyurl.com/Synth-Podcast)
- Medium article this webinar is based on [tinyurl.com/Synth-Blogpost](http://tinyurl.com/Synth-Blogpost)
- The Anonymisation Decision-Making Framework [https://msrbcel.files.wordpress.com/2020/11/adf-final-version-3.1](https://msrbcel.files.wordpress.com/2020/11/adf-final-version-3.1-for-uploading.pdf) [for-uploading.pdf](https://msrbcel.files.wordpress.com/2020/11/adf-final-version-3.1-for-uploading.pdf)

39

- Synthetic data estimation for the UK longitudinal studies [https://calls.ac.uk/output-entry/synthetic-data](https://calls.ac.uk/output-entry/synthetic-data-estimation-for-the-uk-longitudinal-studies-sylls-project-an-introduction-to-the-multiple-imputation-approach/)[estimation-for-the-uk-longitudinal-studies-sylls-project-an-introduction-to-the-multiple-imputation-approach/](https://calls.ac.uk/output-entry/synthetic-data-estimation-for-the-uk-longitudinal-studies-sylls-project-an-introduction-to-the-multiple-imputation-approach/)
- Synthetic Datasets for Statistical Disclosure Control: Theory and Implementation: 201
- <https://www.springer.com/gp/book/9781461403258>
- <https://www.nature.com/articles/s41551-021-00751-8>
- Make https://the-turing-way.netlify.app/reproducible-research/make

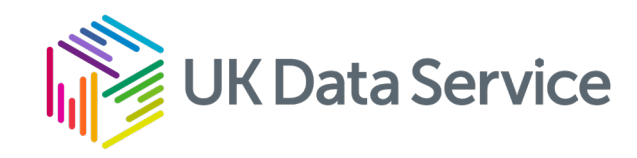

#### Q&A

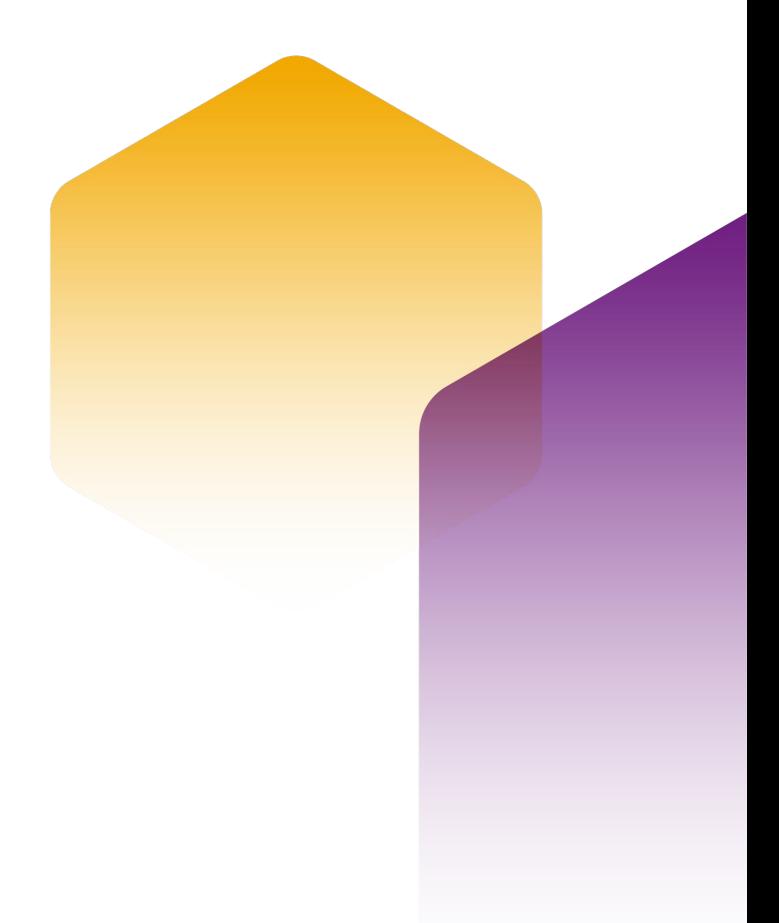

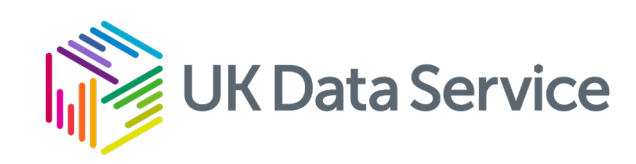

#### Breakout #3

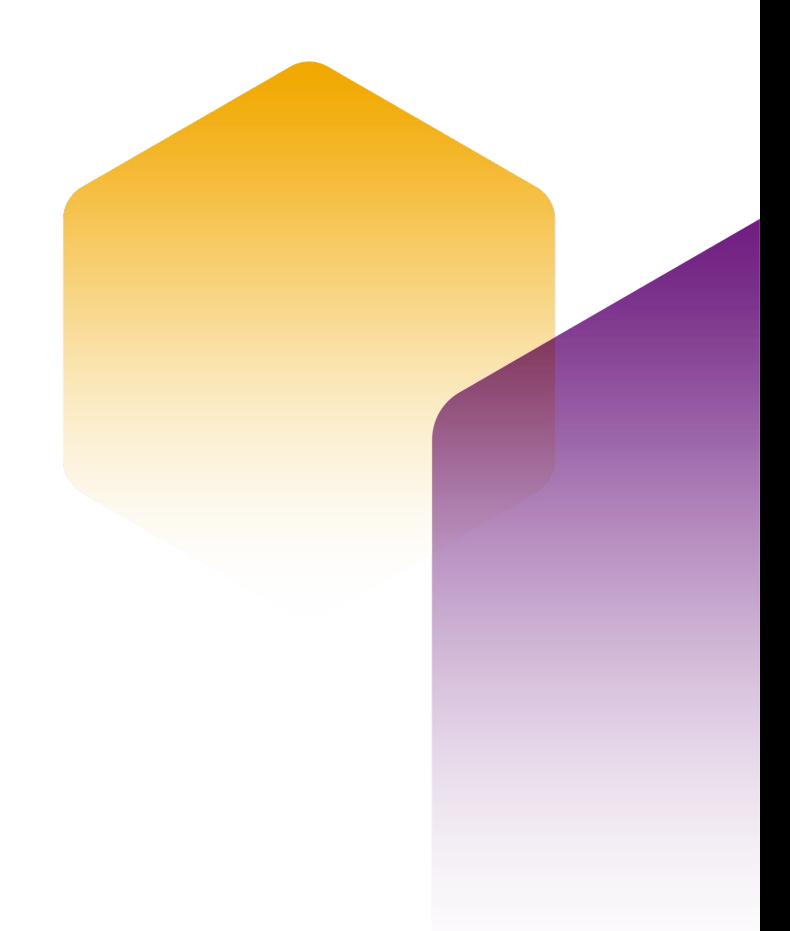